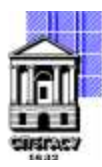

Федеральное государственное бюджетное образовательное учреждение высшего образования

### САНКТ-ПЕТЕРБУРГСКИЙ ГОСУДАРСТВЕННЫЙ АРХИТЕКТУРНО-СТРОИТЕЛЬНЫЙ УНИВЕРСИТЕТ

Кафедра Информационных технологий

УТВЕРЖДАЮ Начальник учебно-методического управления «22» февраля 2023 г. Михайлова Анна Подписано цифровой Олеговна подписью: Михайлова Анна Олеговна

# **РАБОЧАЯ ПРОГРАММА ДИСЦИПЛИНЫ (МОДУЛЯ)**

Технологии программирования

направление подготовки/специальность 09.04.03 Прикладная информатика

направленность (профиль)/специализация образовательной программы Разработка программного обеспечения для решения задач в сфере строительства

Форма обучения очная

#### **1. Цели и задачи освоения дисциплины (модуля)**

Обучение студентов систематизированному представлению о принципах построения и проектирования программных систем.

- познакомить обучающихся с основными понятиями и определениями, с классификацией программного обеспечения;

- дать представление об этапах создания программного продукта в рамках жизненного цикла, о современном состоянии технологий разработки программного продукта;

- познакомить обучающихся с существующими подходами к оценка качества процессов создания программного обеспечения ;

- дать обучающемуся практические навыки проектирования программного обеспечения и расчета его надежности.

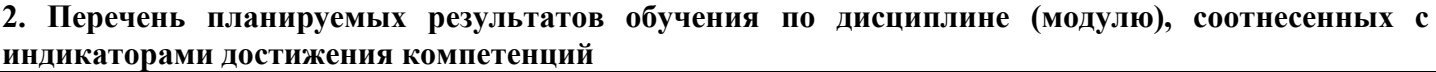

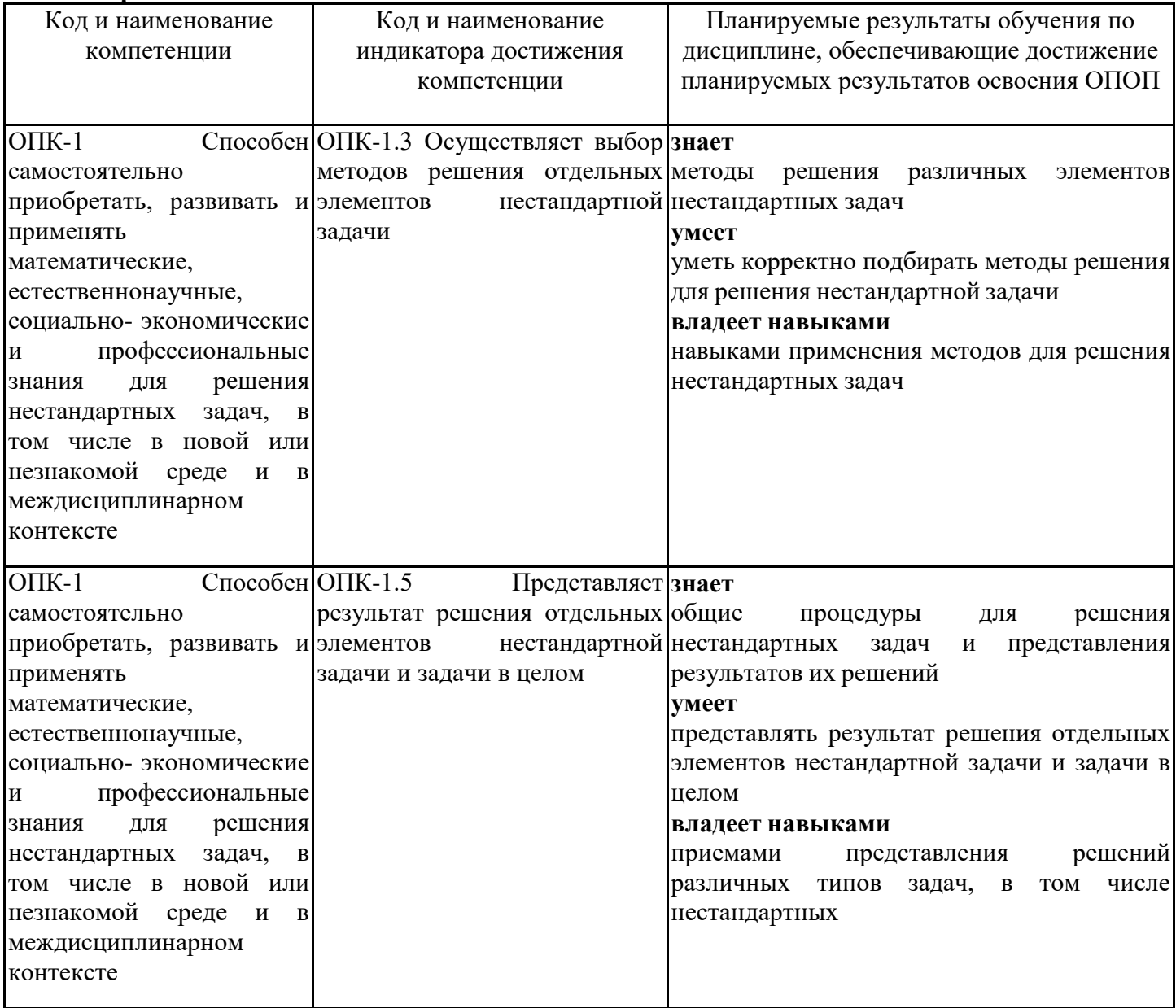

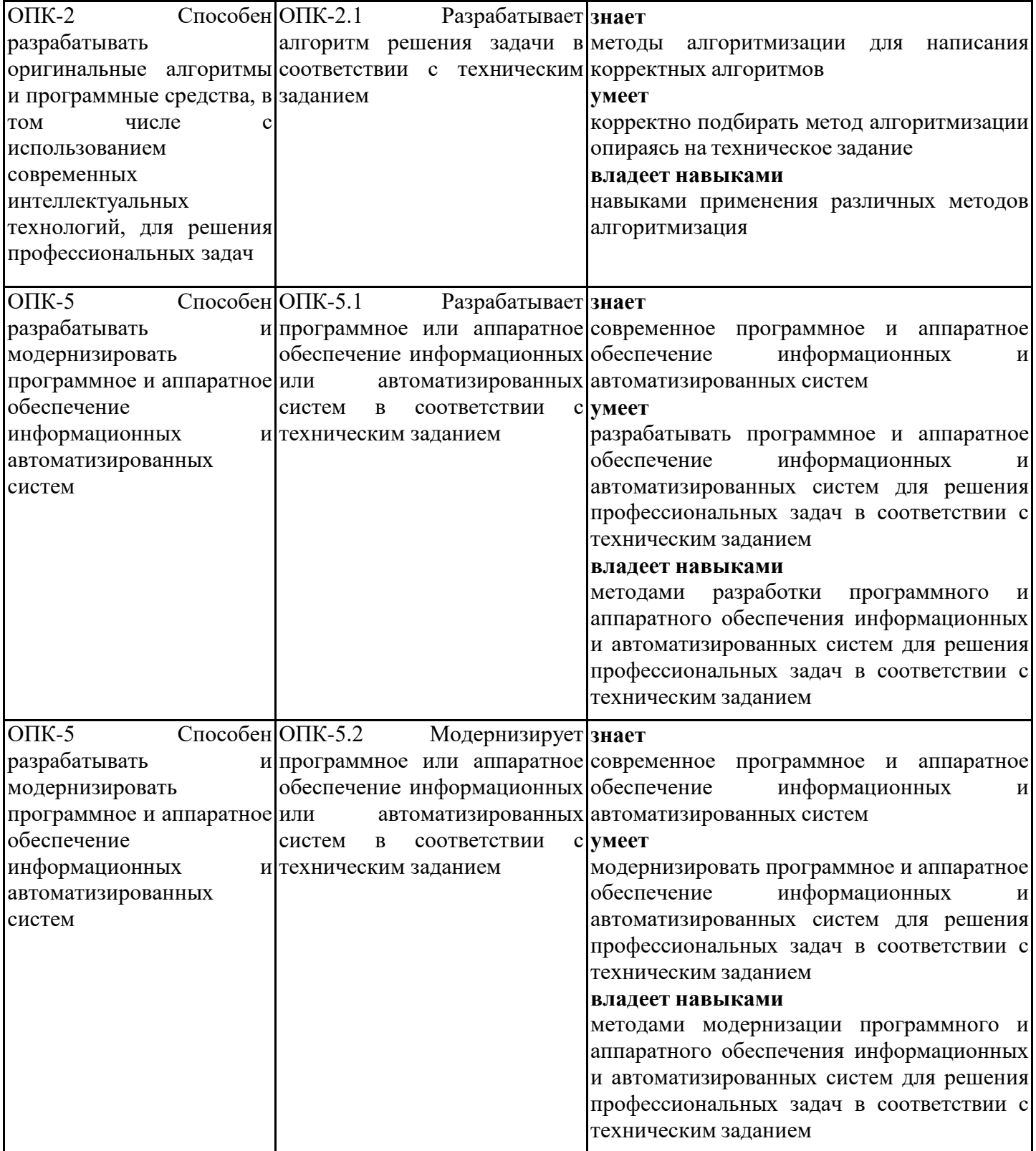

### **3. Указание места дисциплины (модуля) в структуре образовательной программы**

Данная дисциплина (модуль) включена в Блок «Дисциплины, модули» Б1.О.07 основной профессиональной образовательной программы 09.04.03 Прикладная информатика и относится к обязательной части учебного плана.

Знать:

-методики сбора и обработки

информации;

-актуальные российские и зарубежные

источники информации в сфере профессиональной

деятельности;

-основные принципы структурного написания программ, конструкции языка высокого уровня и технологию создания программ, базовые средства языка и средства стандартных библиотек, технологию разработки алгоритмов и программ, методы отладки и решения задач на ЭВМ в различных режимах;

-методы и средства алгоритмизации и программирования.

Уметь:

-применять методики поиска, сбора и обработки информации;

-осуществлять критический анализ и синтез информации, полученной из разных источников;

- определять требования к создаваемой программе, выбирать среду программирования, выбирать или разрабатывать алгоритм решения задачи, реализовывать

программный код, выполнять отладку и проводить тестирование программы, ставить задачу и разрабатывать

алгоритм ее решения, использовать прикладные системы

программирования, разрабатывать основные программные документы, работать с современными системами программирования, включая объектноориентированные.

Владеть :

-методами поиска, сбора и обработки, критического анализа и синтеза информации;

-методикой системного подхода для решения

поставленных задач;

методикой применения средств языка высокого уровня для создания программного обеспечения, языками процедурного и объектно-ориентированного программирования, навыками разработки и отладки программне менее чем на одном из алгоритмических языков программирования высокого уровня.

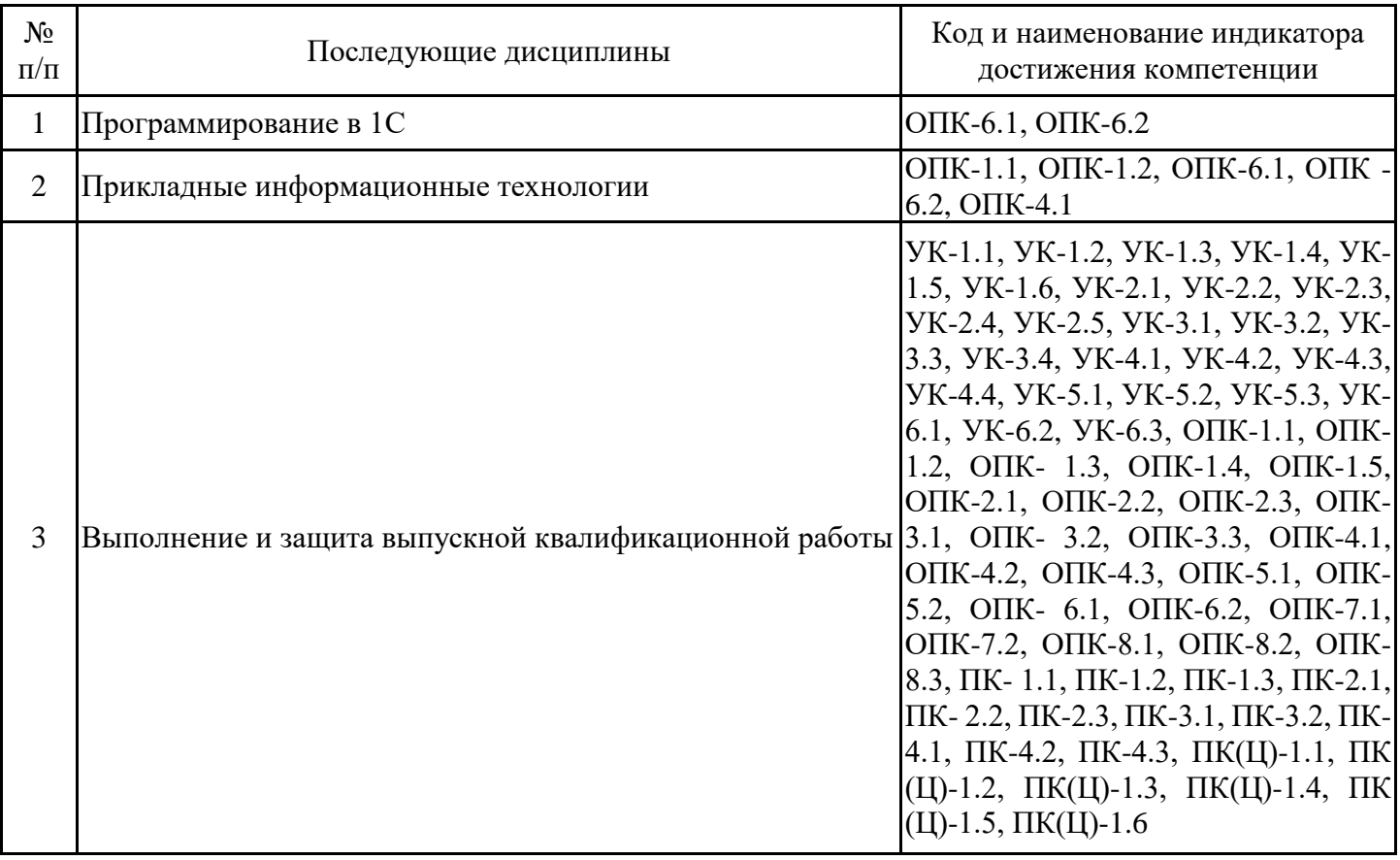

**4. Объем дисциплины (модуля) в зачетных единицах с указанием количества академических часов, выделенных на контактную работу обучающихся с преподавателем (по видам учебных занятий) и на самостоятельную работу обучающихся**

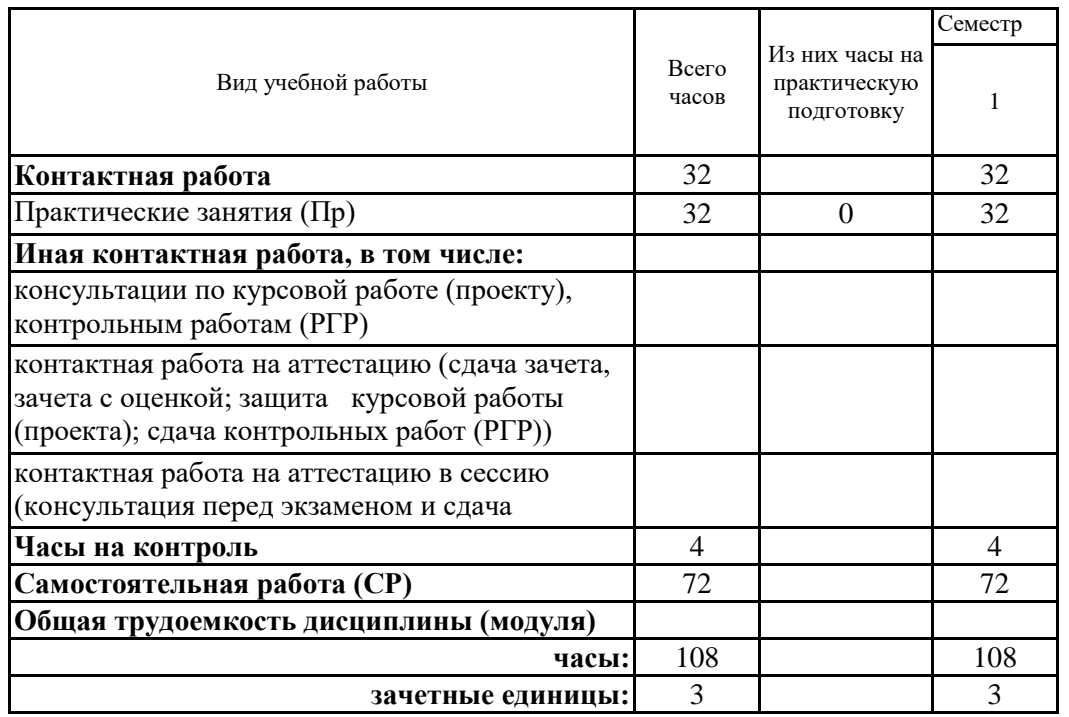

**5. Содержание дисциплины (модуля), структурированное по разделам (темам) с указанием отведенного на них количества академических часов и видов учебных занятий**

5.1. Тематический план дисциплины (модуля)

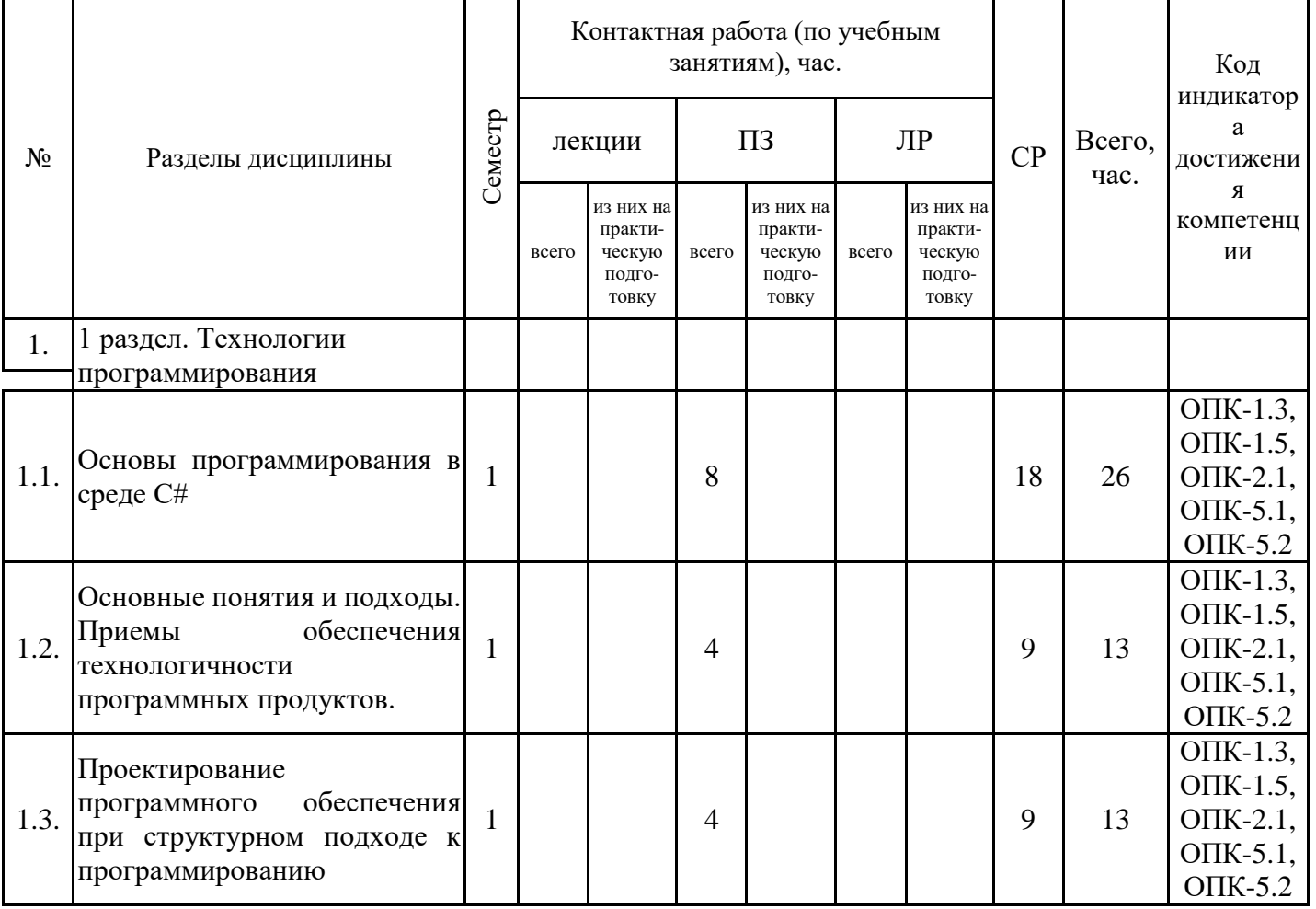

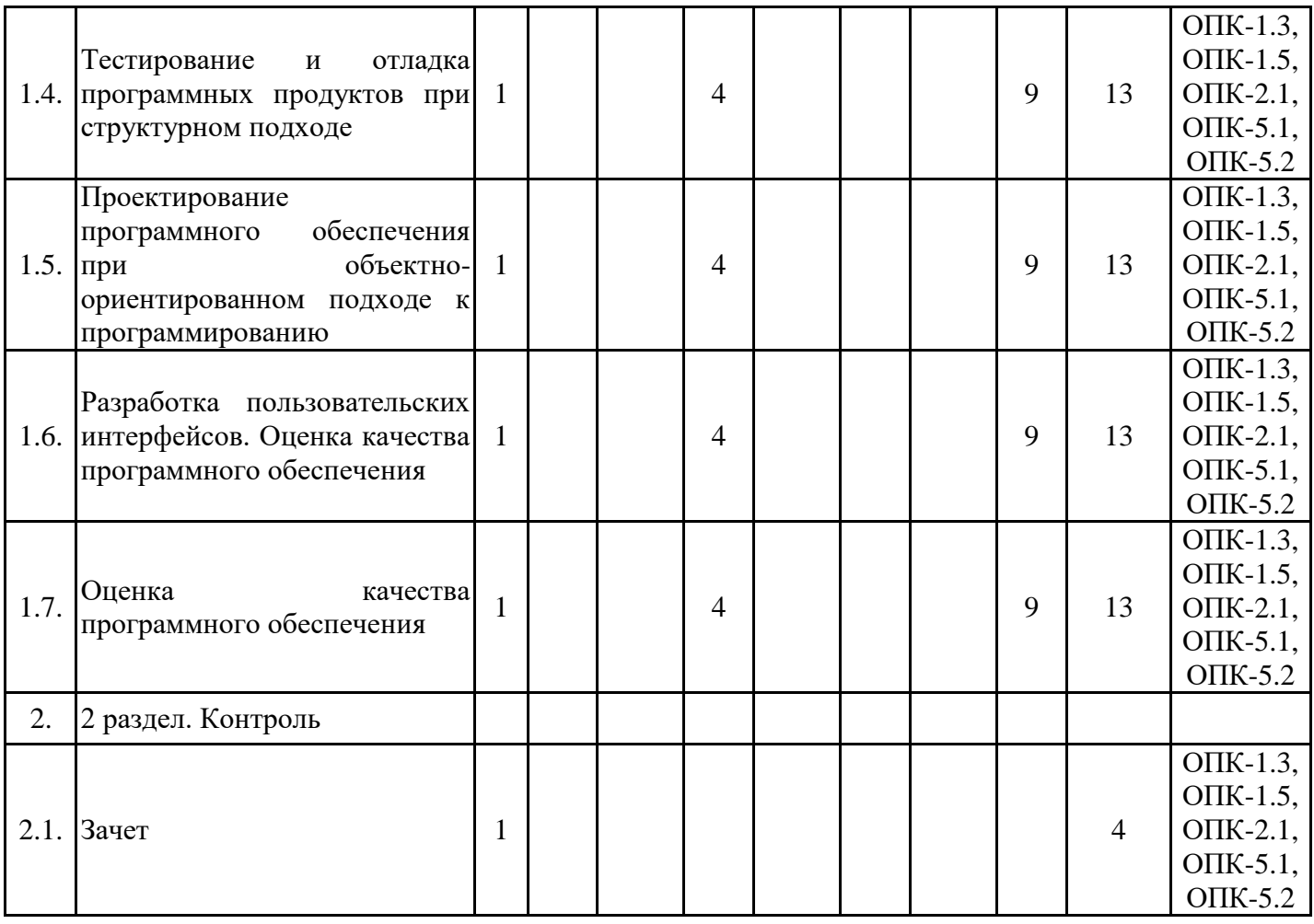

# 5.1. Практические занятия

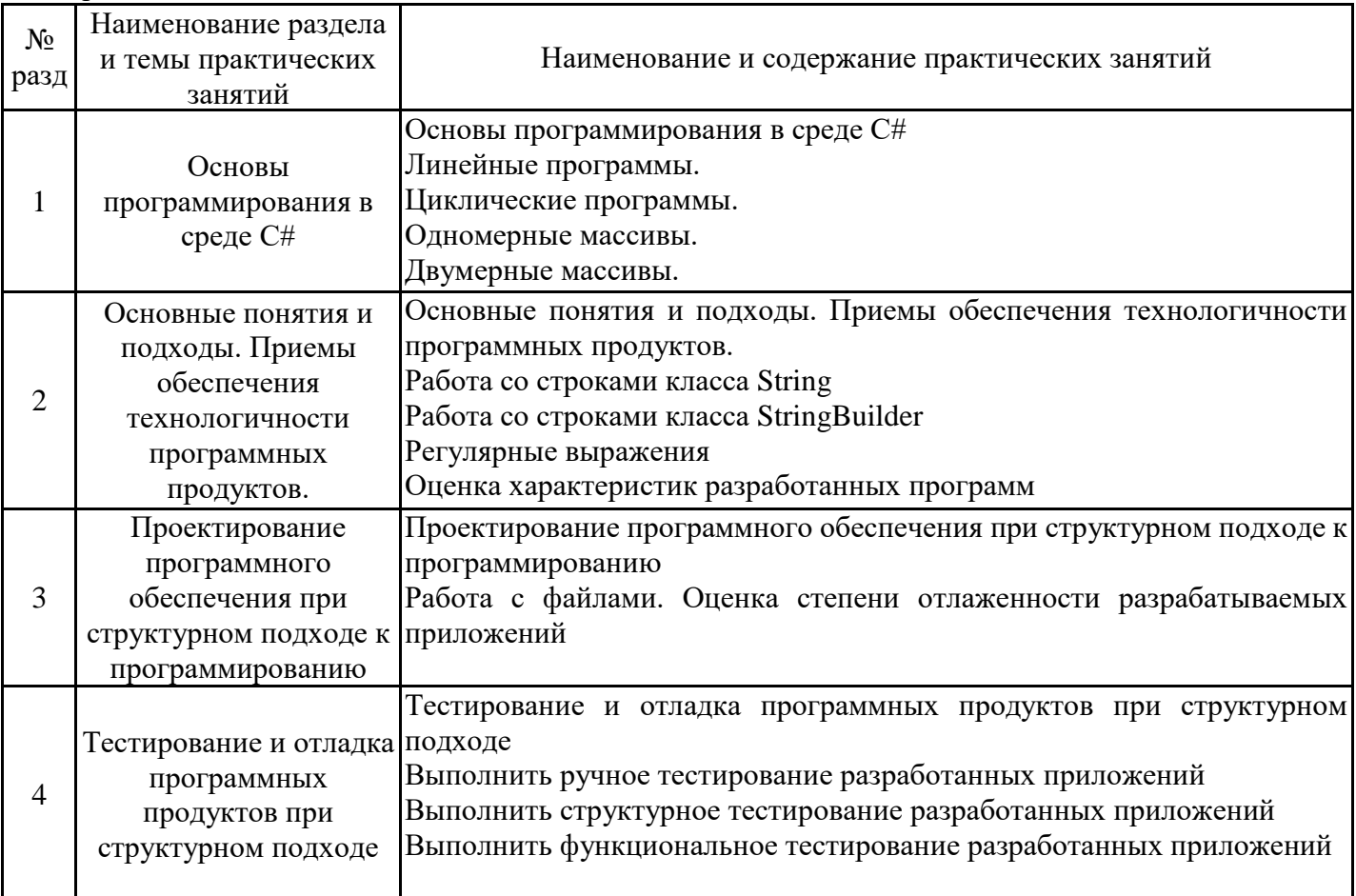

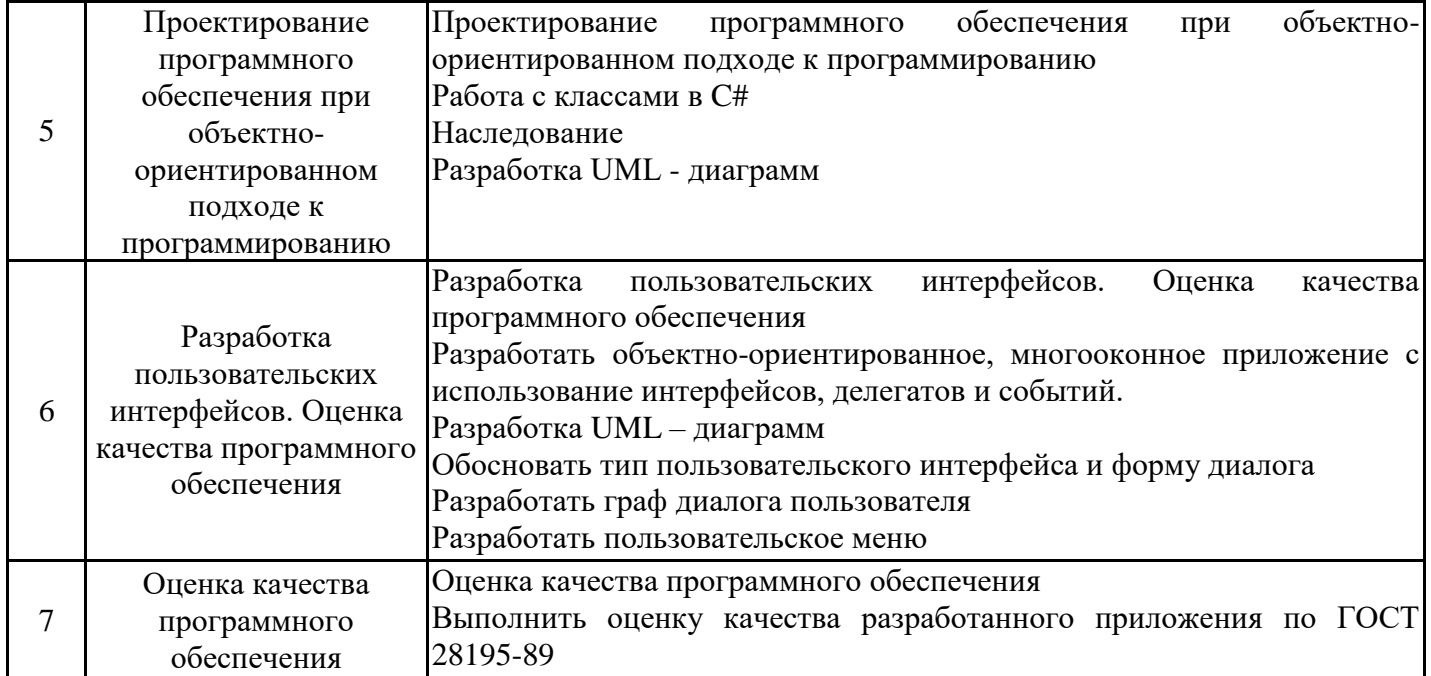

# 5.2. Самостоятельная работа обучающихся

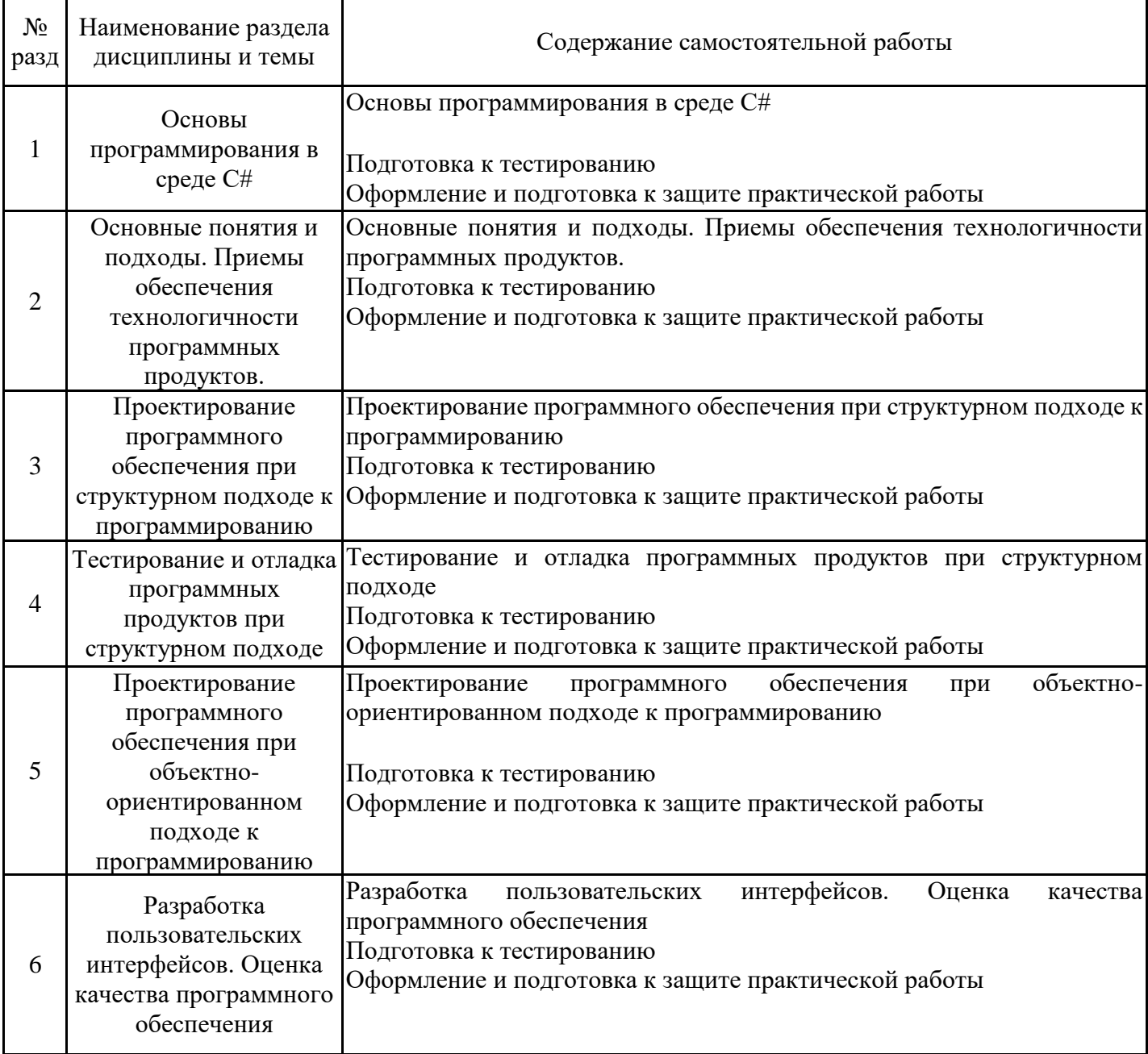

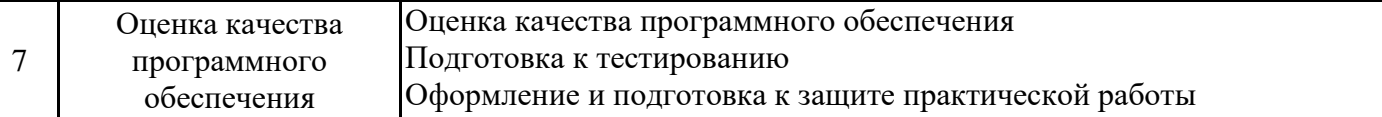

#### **6. Методические материалы для самостоятельной работы обучающихся по дисциплине (модулю)**

Программой дисциплины предусмотрено проведение практических занятий, предполагающих закрепление изученного материала и формирование у обучающихся необходимых знаний, умений и навыков. Кроме того, важнейшим этапом изучения дисциплины является самостоятельная работа обучающихся с использованием всех средств и возможностей современных образовательных технологий.

В объем самостоятельной работы по дисциплине включается следующее:

− изучение теоретических вопросов по всем темам дисциплины;

- − подготовка к практическим занятиям;
- − подготовка к текущему контролю успеваемости студентов;

− подготовка к зачету.

Залогом успешного освоения дисциплины является обязательное посещение практических занятий, так как пропуск одного (тем более, нескольких) занятий может осложнить освоение разделов курса. На практических занятиях материал, изложенный на лекциях, закрепляется при выполнении практических заданий.

Приступая к изучению дисциплины, необходимо в первую очередь ознакомиться с содержанием РПД, а также методическими указаниями по организации самостоятельной работы.

При подготовке к практическим занятиям и в рамках самостоятельной работы по изучению дисциплины обучающимся необходимо:

− повторить законспектированный на лекционном занятии материал и дополнить его с учетом рекомендованной по данной теме литературы;

при самостоятельном изучении теоретической темы сделать конспект, используя рекомендованные в РПД источники;

− выполнить практические задания в рамках изучаемой темы;

- − ответить на контрольные вопросы по теме, используя материалы ФОС;
- − подготовиться к тестированию, предусмотренному в контрольных точках;
- − подготовиться к промежуточной аттестации.

При написании программ рекомендуется вначале написать программный код самостоятельно, а затем сравнить его с каким- либо примером. Такой подход позволяет студентам быстрее освоить методы, способы и стиль написания программ на языке C# и сократить время на его изучение.

Работы, выполняемые на практических занятиях, сдаются только лично на занятиях преподавателю, который ведет группу. Задания, выполняемые на компьютере, студенты сначала показывают только в электронном виде. При необходимости, в присутствии преподавателя доделывают или исправляют ошибки. Если требуется распечатать выполненные работы и сдать их в бумажном виде, преподаватель говорит об этом на занятиях.

Итогом изучения дисциплины являются контрольная работа и зачет. Зачет проводится по расписанию. Форма проведения занятия может быть устная, письменная и в электронном виде. Студенты, не прошедшие аттестацию, должны ликвидировать задолженность в установленном порядке.

### **7. Оценочные материалы для проведения текущего контроля успеваемости и промежуточной аттестации обучающихся по дисциплине (модулю)**

7.1. Перечень компетенций с указанием этапов их формирования в процессе освоения дисциплины

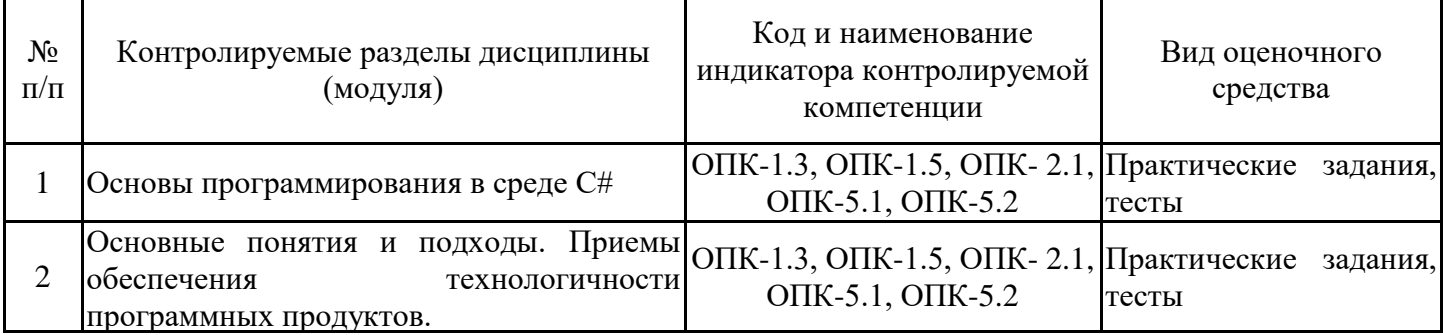

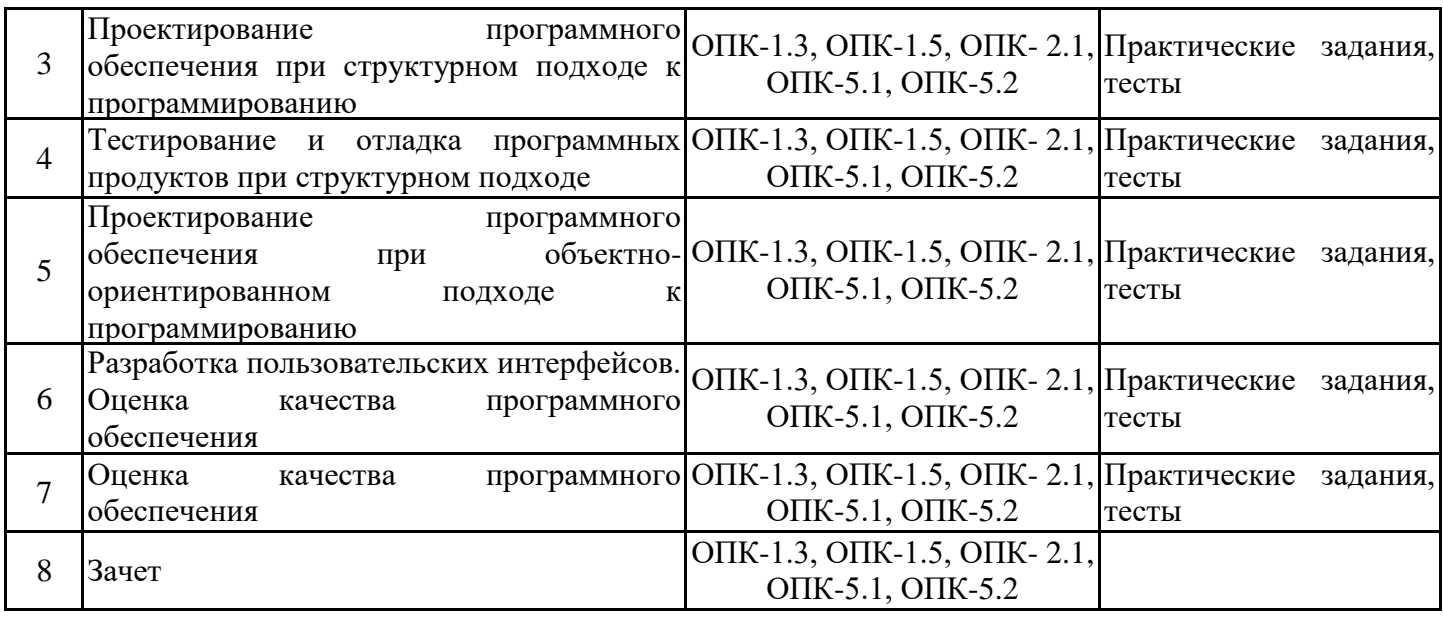

7.2. Типовые контрольные задания или иные материалы текущего контроля успеваемости, необходимые для оценки знаний, умений и навыков и (или) опыта профессиональной деятельности, характеризующих этапы формирования компетенций в процессе освоения дисциплины

Комплект тестов для проверки сформированности индикаторов достижений компетенций ОПК-1.3, 1.5, ОПК-2.1, ОПК-5.1, 5.2:

Тема 1. Основы программирования в среде С#

1. Для чего служит строки, начинающиеся с двух или трех косых черт:

С таких строк начинается описание класса; Служат для обозначения ключевых слов; Такие

строки

являются комментариями и служат для документирования текста программы; Такие строки ограничивают блок операторов, выполняющихся в циклах или в операторах ветвления 2. Чему будет равно значение переменных a, b и с после выполнения следующего фрагмента программы?

{ int a = 0; int b = 0; int c = 0;  $a = (b = 2 + 3) / 2 - 4 + (c = 5 % 2);$ Console.WriteLine("a={0} b={1} c={2}", a, b, c);} 3. Сколько раз будет напечатано слово «Привет!» static void Main(string[] args)  $\{$  const int LIMIT = 10; int  $i = 0$ ; while  $(i < LIMIT)$ Console.WriteLine("Привет!");  $i++$ ; } 4. Сколько раз будет напечатано слово «Привет!» static void Main(string[] args)  $\{$  const int LIMIT = 10; int  $i = 0$ ; while  $(i < LIMIT)$ Console.WriteLine("Привет!");  $i++; \}$ 5. Сколько раз будет напечатано слово «Привет!» static void Main(string[] args)  $\{$  const int LIMIT = 10; uint  $i = 0$ : while  $(i < LIMIT)$ { Console.WriteLine("Привет!");  $i=i-1$ ; } } 6. Сколько раз будет напечатано слово «Привет!» static void Main(string[] args)

```
{ const int LIMIT = 10;
for (uint i = 0; i \le LIMIT; ++i)
Console.WriteLine("Привет!");}
7. Сколько раз будет напечатано слово «Привет!»
static void Main(string[] args)
\{ const int LIMIT = 10;
uint i = 1;
do
{Console.WriteLine("Привет!");
i=i+1:
} while (i>LIMIT);}
8. Чему будет равна переменная i после завершения работы цикла?
static void Main(string[] args)
\{ const int LIMIT = 10;
uint i = 0;
for (i = 0; i \le LIMIT; ++i)Console.WriteLine("Привет!");
Console.WriteLine("i = \{0\}",i); }
9. Чему будет равна переменная a после завершения работы программы?
static void Main(string[] args)
\{ bool i = false;
int a = 0;
if (i = true) a = 3;
else a = -3;
Console.WriteLine("a = \{0\}", a);}
10. Чему будет равна переменная i после завершения работы программы?
static void Main(string[] args)
{ int i = -1;
if (i < 0 \&amp; \&amp; (i != -1)) i = 3;
else i = -3;
Console.WriteLine("i = \{0\}", i);}
11. Чему будет равна переменная i после завершения работы программы?
static void Main(string[] args)
{ int i = 0;
if ((i == i) || (i == 2)) i = 3;else i = -3;
Console.WriteLine("i = \{0\}", i); }
12. Чему будет равна переменная i после завершения работы программы?
static void Main(string[] args)
{ int a=8; int b=12; int i =0;
i=(2*b-2*8)+2/3;if (i-3>0)if (i == 3) i=1;
else i = 2;
Console.WriteLine("i=\{0\}", i); }
13. Чему будет равно значение переменной a после завершения работы программы?
static void Main(string[] args)
{ int a=8; int b=12; bool i =true;
if (i == a > b) a = 1;
else
if (i == !(a != b)) a = 2;else if (i = (a < b)) a = 3;
else a = 4;
Console.WriteLine("a={0}", a);}
14. Чему будет равно значение переменной a после завершения работы программы?
static void Main(string[] args)
```
{ int a=-10;  $a = (a + 1 > 0)$  ? a : -a; Console.WriteLine(" $a=\{0\}$ ", a); } 15. Чему будет равно значение переменной b после завершения работы программы? static void Main(string[] args)  $\{$  int b=-9;  $b = (b + 1 >= 0) ? b : -b;$ Console.WriteLine(" $b = \{0\}$ ", b); } 16. Чему будет равно значение переменной c после завершения работы программы? static void Main(string[] args) { int c = -10; int a = 0;  $a=(c + 1) = 0$  ? c : -c; Console.WriteLine("c= $\{0\}$ ", c); $\}$ 17. Чему будет равно значение переменной d после завершения работы программы? static void Main(string[] args) { int d = -10;  $d+= (d + 1 > 0)$  ? d : -d; Console.WriteLine(" $d = \{0\}$ ", d); } 18. Чему будет равно значение переменной e после завершения работы программы? static void Main(string[] args) { int e = -10;  $e= (-e>0)$  ?  $e: -e;$ Console.WriteLine("e={0}", e);} 19. Чему будет равно значение переменной s после завершения работы программы? static void Main(string[] args) { int  $i = 5$ ; float  $s = 1$ ;  $s^*=(i+5)/4;$ Console.WriteLine("s={0}", s);} 20. Чему будет равно значение переменной s после завершения работы программы? static void Main(string[] args) { int i = 5; float  $s = 1$ :  $s^* = (float)(i+=5)/4;$ Console.WriteLine("s= $\{0\}$ ", s); $\}$ 21. Чему будет равно значение переменной i после завершения работы программы? static void Main(string[] args) { int i = 0; int s = 10; for  $(i = 0; s > 0; i++)$  $s = 2$ ; Console.WriteLine(" $i = \{0\}$ ",  $i$ ); } 22. Чему будет равно значение переменной j после завершения работы программы? static void Main(string[] args) { int j = 0; int s = 10; for  $(i = 0; s > 0 \& \& (s = 2) != 0; i++)$ ; Console.WriteLine(" $j = \{0\}$ ",  $j$ );} 23. Чему будет равно значение переменной j после завершения работы программы? static void Main(string[] args) { int j = 0; int s = 10; for  $(j = 0; s > 0 \& \& (s \% = 2) == 0; j++)$ ; Console.WriteLine(" $j=\{0\}$ ",  $j$ );} 24. Чему будет равно значение переменной k (в шестнадцатеричном формате) после завершения работы программы? static void Main(string[] args) { int i = 0x1234; int k = 0;

```
k=i<<4;
Console.WriteLine("k = \{0:x\}", k);}
25. Чему будет равно значение переменной j (в шестнадцатеричном формате) после завершения
работы программы?
static void Main(string[] args)
{ int i = 0x1234; int j = 0;
i = i >> 8;Console.WriteLine("={0:x}", \in}); }
26. Чему будет равно значение переменной r (в шестнадцатеричном формате) после завершения
работы программы?
static void Main(string[] args)
{ int i = 0x45ff; int j = 0x00ff;
int r = 0;
r=i^{\wedge}i:
Console.WriteLine("r = \{0:x\}", r); }
27. Чему будет равно значение переменной r (в шестнадцатеричном формате) после завершения
работы программы?
static void Main(string[] args)
{ int i = 0x45ff; int j = 0x00ff;
int r = 0:
r=i|i;Console.WriteLine("r = \{0:x\}", r);}
28. Чему будет равно значение переменной r (в шестнадцатеричном формате) после
завершения работы программы?
static void Main(string[] args)
{ int i = 0x45ff; int j = 0x00ff;
int r = 0;
r=i\&i;Console.WriteLine("r=\{0:x\}", r);}
29. Чему будет равно значение переменной a после завершения работы программы?
static void Main(string[] args)
{ int a = 5; int b = 2;
switch (b++){ case 1: a == 3; break;
case 2: a * = 3; break;
case 3: a = a * 2 + 10; break;
case 4: a % = 6; break; }
Console.WriteLine("a = \{0\}", a);}
30. Чему будет равно значение переменных a и b после завершения работы программы?
static void Main(string[] args)
{ int a = 5; int b = 2; int c = 30; int d = 7;
a += ++b + c;
c = d++++++b;Console.WriteLine("a={0} c={1}", a,c);}
```
7.3. Система оценивания результатов обучения по дисциплине (модулю) при проведении текущего контроля успеваемости

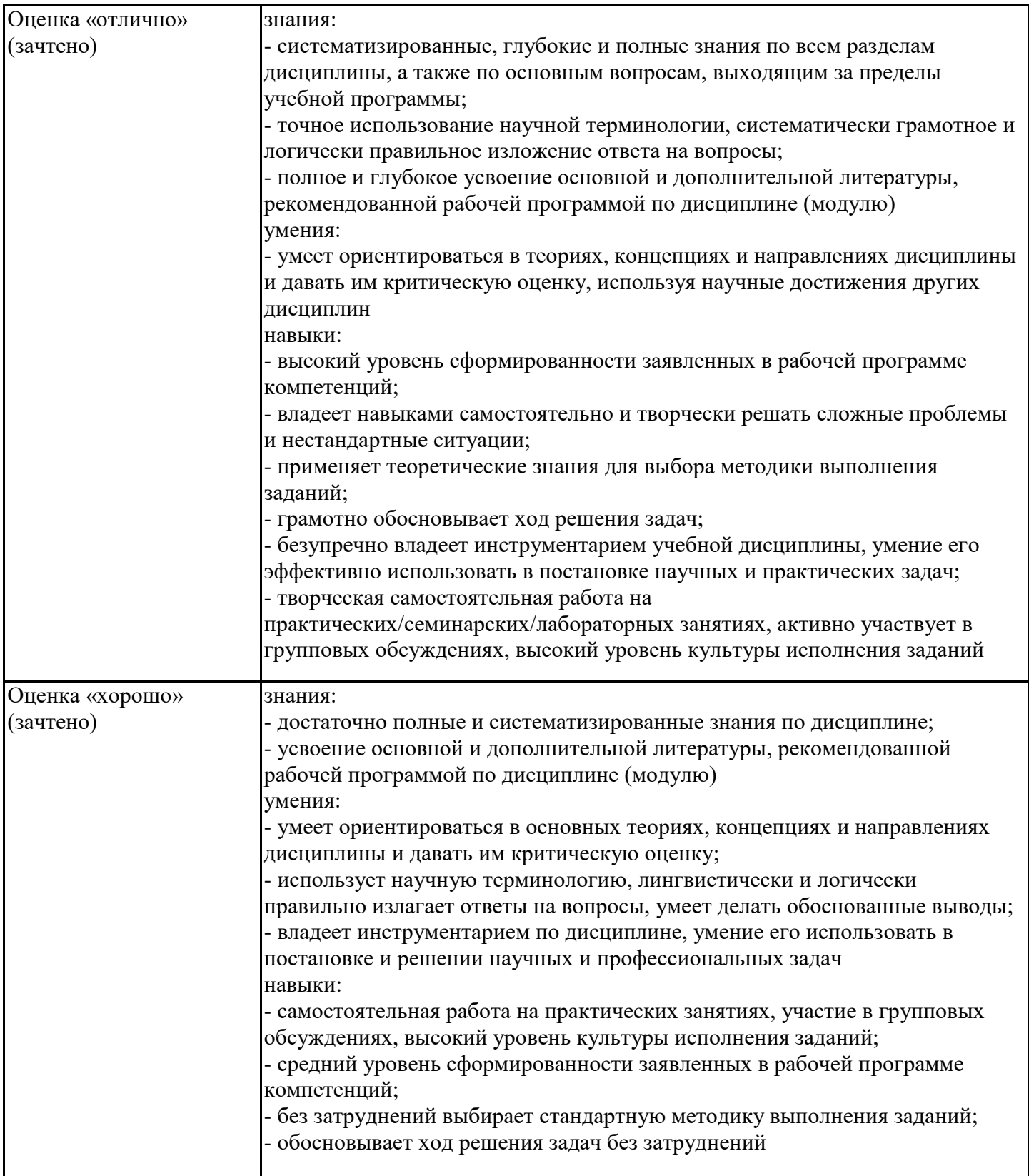

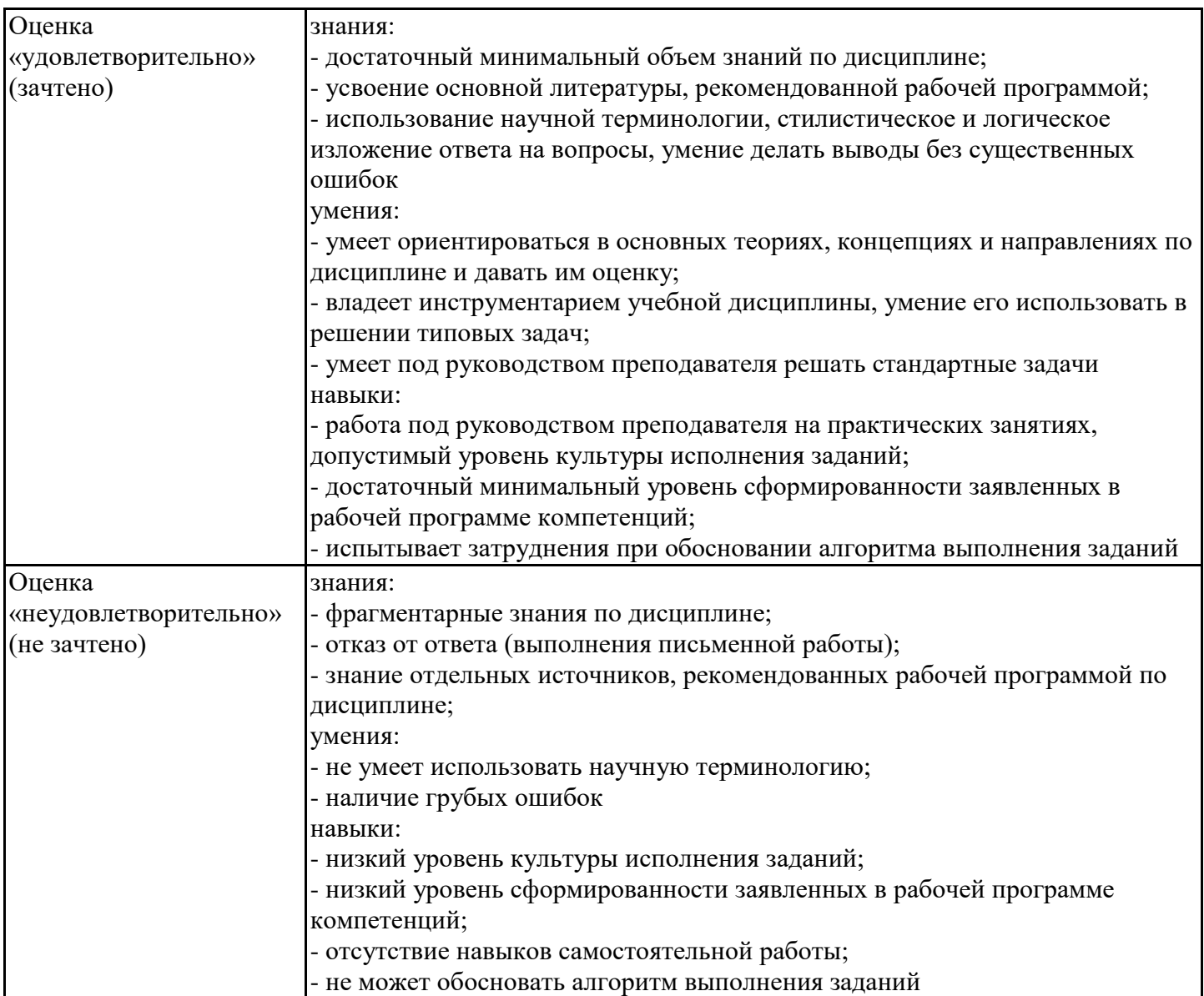

7.4. Теоретические вопросы и практические задания для проведения промежуточной аттестации обучающихся, необходимые для оценки знаний, умений и навыков и (или) опыта профессиональной деятельности, характеризующих этапы формирования компетенций в процессе освоения образовательной программы

7.4.1. Теоретические вопросы для проведения промежуточной аттестации обучающихся

1. Технология программирования. Основные понятия. Этапы развития технологии программирования.

- 2. Жизненный цикл и этапы разработки программного обеспечения
- 3. Модели жизненного цикла программного обеспечения
- 4. Понятия эффективности и технологичности программного обеспечения. Модули и их свойства
- (сцепление и связность модулей)
- 5. Структурное программирование
- 6. Средства описания структурных алгоритмов (псевдокоды, схемы алгоритмов)
- 7. Средства описания структурных алгоритмов (Flow-формы, диаграммы Насси- Шнейдермана)
- 8. Правила оформления программ
- 9. Разработка технического задания
- 10. Классификация моделей разрабатываемого программного обеспечения
- 11. Структурный подход. Диаграммы переходов состояний
- 12. Структурный подход. Функциональные диаграммы
- 13. Структурный подход. Диаграммы потоков данных
- 14. Структурный подход. Структуры данных и диаграммы отношений компонентов данных
- 15. Структурный подход. Сетевая модель данных (Диаграммы «сущность-связь»)

16. Проектирование программного обеспечения при структурном подходе. Структурная и функциональная схемы

- 17. Структурный подход. Структурные карты Константайна
- 18. Проектирование структур данных. Методика Джексона

19. UML- стандартный язык описания разработки программных продуктов с использованием объектного подхода

- 20. Диаграммы вариантов использования
- 21. Диаграмма классов. Отношения между классами
- 22. Диаграмма последовательностей
- 23. Диаграммы деятельности
- 24. Диаграмма пакетов
- 25. Диаграммы состояний объекта
- 26. Диаграмма кооперации
- 27. Диаграмма компонентов
- 28. Диаграмма размещения
- 29. Структурное тестирование. Тестирование базового пути
- 30. Структурное тестирование. Тестирование условий
- 31. Структурное тестирование. Тестирование циклов
- 32. Структурное тестирование. Тестирование потоков данных

33. Функциональное тестирование. Разбиение на классы эквивалентности и анализ граничных значений

- 34. Функциональное тестирование. Анализ причинно-следственных связей
- 35. Классификация ошибок
- 36. Методы отладки программного обеспечения

37. Разработка пользовательского интерфейса. Классификация диалогов и общие принципы их работы

- 38. Разработка пользовательского интерфейса. Граф диалога с пользователем
- 39. Оценка качества программного обеспечения по ГОСТ 28195-89

7.4.2. Практические задания для проведения промежуточной аттестации обучающихся

Практические задания для проверки сформированности индикаторов достижений компетенций ОПК-1.3, 1.5, ОПК-2.1, ОПК-5.1, 5.2:

Одномерные массивы (примеры заданий)

Вариант 1

В одномерном массиве, состоящем из n вещественных элементов, вычислить

- сумму отрицательных элементов массива;

- произведение элементов массива, расположенных между максимальным и минимальным элементами.

- Упорядочить элементы массива по возрастанию.

Вариант 2

В одномерном массиве, состоящем из п вещественных элементов, вычислить

- сумму положительных элементов массива;

- произведение элементов массива, расположенных между максимальным по модулю и минимальным по модулю элементами.

- Упорядочить элементы массива по убыванию.

Вариант 3

В одномерном массиве, состоящем из п целочисленных элементов, вычислить:

- произведение элементов массива с четными номерами;

- сумму элементов массива, расположенных между первым и последним нулевыми элементами.

- Преобразовать массив таким образом, чтобы сначала располагались все положительные

элементы, а потом — все отрицательные (элементы, равные нулю, считать положительными).

Двумерные «прямоугольные» массивы (примеры заданий) Вариант 1

Дана целочисленная прямоугольная матрица. Определить:

- количество строк, не содержащих ни одного нулевого элемента;

- максимальное из чисел, встречающихся в заданной матрице более одного раза.

Вариант 2

Дана целочисленная прямоугольная матрица. Определить количество столбцов, не содержащих

ни

одного нулевого элемента.

Характеристикой строки целочисленной матрицы назовем сумму ее положительных четных элементов. Переставляя строки заданной матрицы, расположить их в соответствии с ростом характеристик.

Вариант 3

Дана целочисленная прямоугольная матрица. Определить:

- количество столбцов, содержащих хотя бы один нулевой элемент;

- номер строки, в которой находится самая длинная серия одинаковых элементов.

Работа со строками класса String и StringBuilder (примеры заданий)

Вариант 1

1. Написать программу, которая вводит текст, состоящий из нескольких предложений, и выводит каждое слово в обратном порядке.

2. Дана строка не более чем из шести произвольных различных символов. Разработать программу вывода всех возможных подстрок, составленных из символов данной строки

Вариант 2

1. Написать программу, которая вводит текст, состоящий из нескольких предложений, и выводит на экран только предложения, содержащие введенное с клавиатуры слово.

2. По правилам машинописи после запятой в тексте всегда ставится пробел. Составить

программу исправления такого типа ошибок в тексте.

Вариант 3

1. Написать программу, которая вводит текст, состоящий из нескольких предложений, и выводит на экран только строки, содержащие двузначные числа.

2. Дан текст. Вывести слова, которые отличны от последнего слова и в них нет повторяющихся букв

Регулярные выражения (примеры заданий)

Используя регулярные выражения, напишите следующие приложения:

1. Дан текстовый файл f и строка s, Переписать в новый файл g все строки файла f,

содержащие значения переменной s в качестве подстроки.

2. Дан текстовый файл. Вывести все слова, начинающиеся с согласных букв русского алфавита.

3. Дан текстовый файл. Вывести все слова, состоящие только из цифр

Тема 4

Вариант 1.

1. Сформировать файл последовательности 15 чисел, в которой каждый i-й компонент определяется по формуле

 $y=sin(i*\pi / 8)$ , если  $i < 8$ ;

 $y=4\cos(i(\pi+1)/5)$ , если  $i > 8$ .

Определить количество положительных значений, содержащихся в сформированном файле.

2. Составить программу, определяющую правильность следования скобок в строке символов, используя для этой цели стек на основе файла.

Вариант 2.

1. Сформировать файл последовательности 20 чисел, в которой каждый i-й компонент

определяется по формуле

 $y=sin(i*\pi / 8)$ , если  $i < 8$ ;  $y=4\cos(i(\pi+1)/5)$ , если  $i > 8$ .

Определить количество отрицательных значений, содержащихся в сформированном файле.

2. Подсчитать количество сдвоенных символов 'ее', 'нн', 'лл' в тексте, расположенном в текстовом файле.

Вариант 3.

1. Сформировать файл из значений случайных величин:

0,324; 0,524; 0,789; 0,556; 0,761; 0,248; 0,345; 0,911; 0,216,

Определить для данной последовательности среднее арифметическое компонентов, значения которых меньше 0,5.

2. Разбить произвольный текст, находящийся в файле, на строки определенной длины. При переносе слова предусмотреть вывод дефиса.

Тема 5

-

Вариант 1

1. Даны цифры двух целых чисел: двузначного a1a2 и однозначного b, где a1 – число единиц, a2

число десятков, Получить цифры числа, равного разности заданных чисел (известно, что это двузначное число).

2. Даны N целых чисел x1, x2,…,xN. Расставить между ними знак «+» и «-» так, чтобы значение получившегося выражения было равно заданному целому S.

Вариант 2

1. Даны натуральное число N и вещественные числа x1, x2,…, xN. Выяснить, верно ли, что сумма тех вещественных чисел xi, которые меньше 20,5 не превышает 50.

2. Даны N целых чисел x1, x2,…,xN. Требуется вычеркнуть из них минимальное количество чисел так, чтобы оставшиеся шли в порядке возрастания.

3. Даны натуральные числа m, n1 ..., nm (m>2). Вычислить НОД(n1 ..., nm), воспользовавшись для этого соотношением  $H O J(n1 \ldots, nk) = H O J (H O J(n1 \ldots, nk-1) \ldots, nk)$  (k = 3, ..., n) и алгоритмом Евклида

Вариант 3

1. Даны натуральное число N и вещественные числа x1, x2,…, xN. Выяснить, верно ли, что сумма тех вещественных чисел xi, которые не превышают 10 кратна 3.

2. Вывести все простые числа от M до N включительно.

3. Даны натуральное число n, целые числа а1, ..., а25, b1, ..., bn. Среди а1, ..., а25 нет повторяющихся

чисел, нет их и среди b1, ..., bn

. Построить пересечение последовательностей а1, ..., а25 и b1, ..., bn

(т. е. получить в каком-нибудь порядке все числа, принадлежащие последовательности а1, ...,

а25 и последовательности b1, ..., bn одновременно).

Тема 6

Работа с классами в C#

Вариант 1

Описать класс, реализующий десятичный счетчик, который может увеличивать или уменьшать свое значение на единицу в заданном диапазоне.

Предусмотреть инициализацию счетчика значениями по умолчанию и произвольными значениями. Счетчик имеет два метода: увеличения и уменьшения, — и свойство, позволяющее получить его текущее состояние.

При выходе за границы диапазона выбрасываются исключения. Написать программу, демонстрирующую все разработанные элементы класса.

Создать дочерний класс Счетчик1, который может увеличивать или уменьшать свое значение на любое введенное число в заданном диапазоне.

Вариант 2

Описать класс, реализующий шестнадцатеричный счетчик, который может увеличивать или уменьшать свое значение на единицу в заданном диапазоне.

Предусмотреть инициализацию счетчика значениями по умолчанию и произвольными значениями. Счетчик имеет два метода: увеличения и уменьшения, — и свойство, позволяющее получить его текущее состояние.

При выходе за границы диапазона выбрасываются исключения.

Написать программу, демонстрирующую все разработанные элементы класса.

Создать дочерний класс, который может увеличивать или уменьшать свое значение на любое введенное число в заданном диапазоне

Вариант 3

Описать класс, представляющий треугольник. Предусмотреть методы для создания

объектов, перемещения на плоскости, изменения размеров и вращения на заданный угол. Описать свойства для получения состояния объекта.

При невозможности построения треугольника выбрасывается исключение.

Написать программу, демонстрирующую все разработанные элементы класса.

Создать дочерний класс Прямоугольник, который может увеличивать или уменьшать свое значение на любое введенное число в заданном диапазоне

Тема 7

Построить иерархию классов в соответствии с вариантом задания. Предусмотреть, по крайней мере, два интерфейса и обработку событий ( предусмотреть хотя бы одно событие)

- 1. Ученик, бакалавр, магистр
- 2. Студент, преподаватель, заведующий кафедрой
- 3. Студент, группа, институт
- 4. Служащий, рабочий, инженер
- 5. Рабочий, цех, предприятие
- 6. Рабочий, инженер, администрация
- 7. Деталь, узел, механизм
- 8. Организация, завод, страховая компания
- 9. Журнал, книга, учебник
- 10. Тест, экзамен, выпускной экзамен
- 11. Город, область, страна
- 12. Водоем, озеро, море
- 13. Растение, куст, дерево
- 14. Растение, дерево, лесной массив
- 15. Молочный продукт, сметана. сыр
- 16. Квитанция, накладная, счет
- 17. Транспортное средство, автомобиль, поезд
- 18. Двигатель, двигатель внутреннего сгорания, реактивный двигатель
- 19. Государство, республика, монархия
- 20. Животное, млекопитающее, парнокопытное
- 21. Корабль, парусник, пароход
- 22. Летательный аппарат, планер, самолет
- 23. Спортсмен, мастер спорта, заслуженный мастер спорта
- 7.4.3. Примерные темы курсовой работы (проекта) (при наличии)

Курсовые работы в данной рабочей программе не предусмотрены учебным планом

7.5. Методические материалы, определяющие процедуры оценивания знаний, умений, навыков и (или) опыта профессиональной деятельности, характеризующие этапы формирования компетенций

Процедура проведения промежуточной аттестации и текущего контроля успеваемости регламентируется локальным нормативным актом, определяющим порядок организации и проведения текущего контроля успеваемости и промежуточной аттестации обучающихся.

Процедура оценивания формирования компетенций при проведении текущего контроля приведена в п. 7.2.

Типовые контрольные задания или иные материалы текущего контроля приведены в п. 7.3. Промежуточная аттестация по дисциплине проводится в форме зачета.

7.6. Критерии оценивания сформированности компетенций при проведении промежуточной аттестации

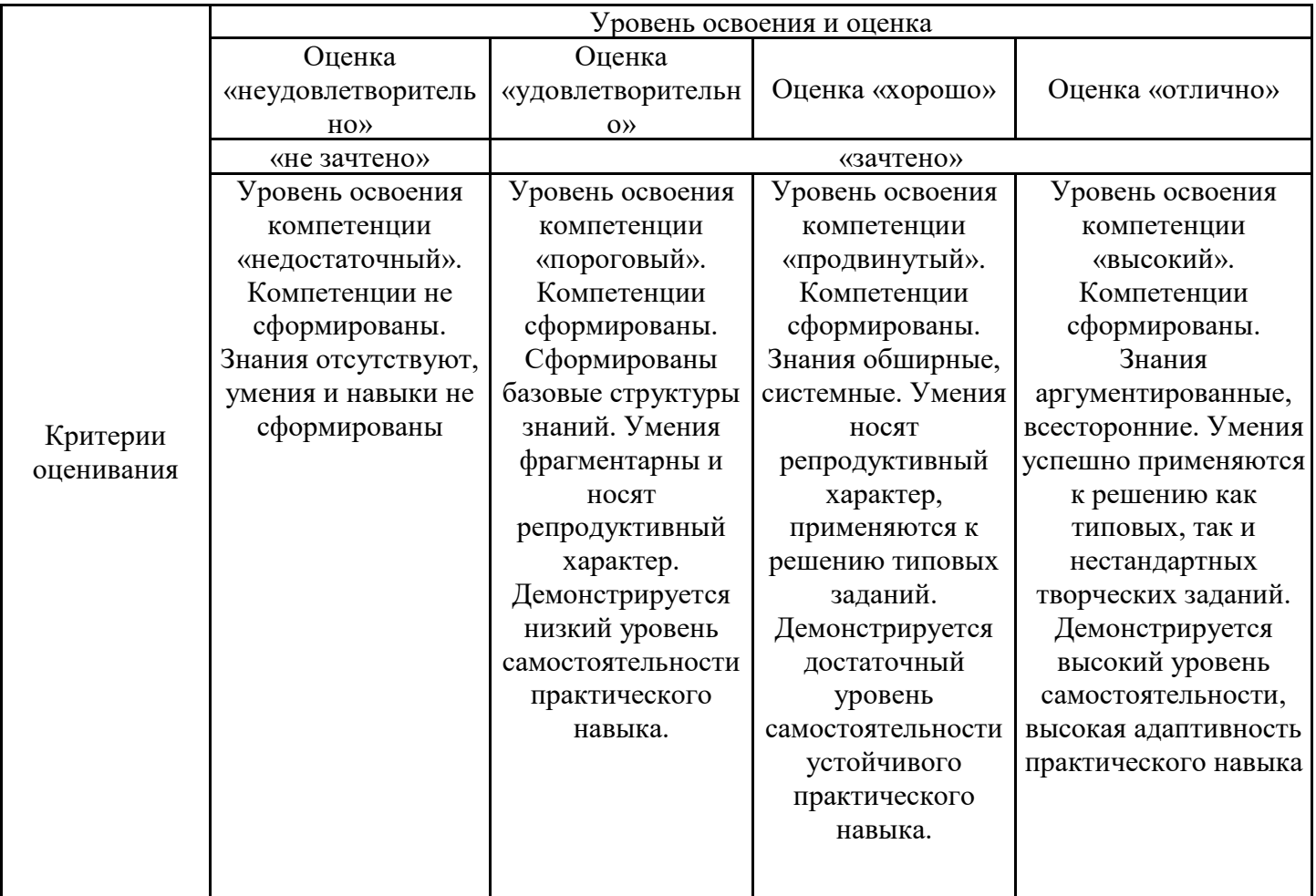

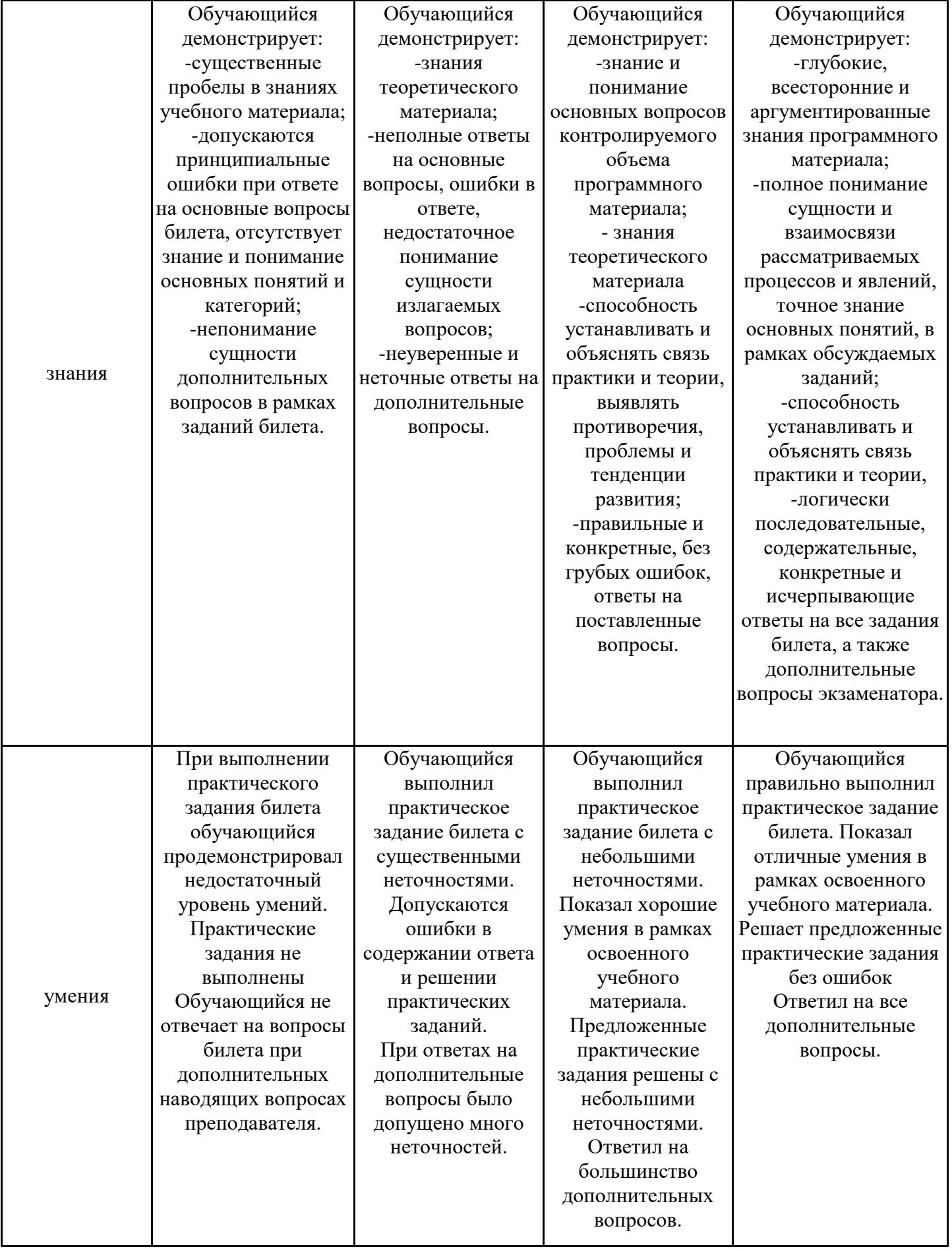

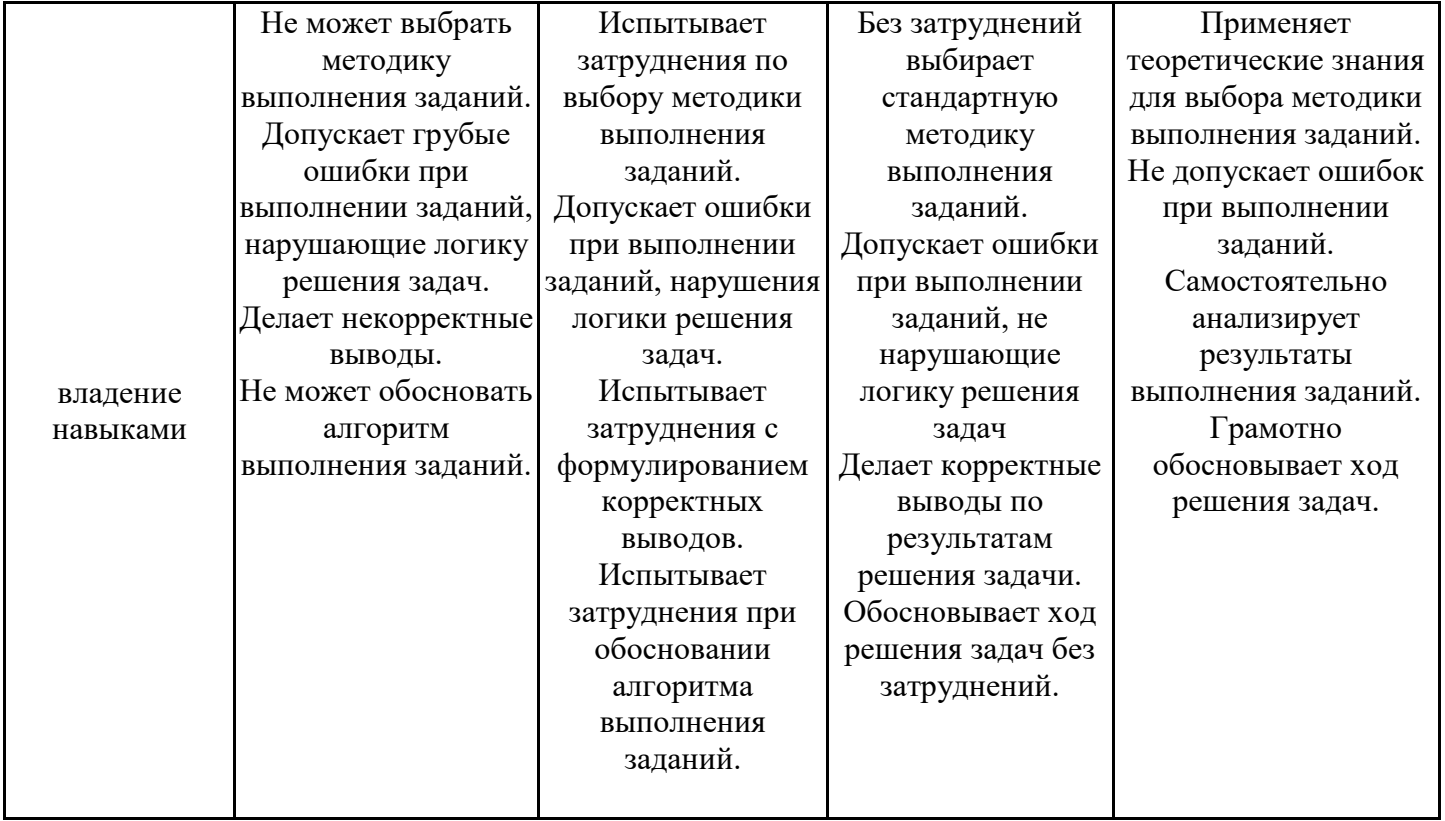

Оценка по дисциплине зависит от уровня сформированности компетенций, закрепленных за дисциплиной, и представляет собой среднее арифметическое от выставленных оценок по отдельным результатам обучения (знания, умения, владение навыками).

Оценка «отлично»/«зачтено» выставляется, если среднее арифметическое находится в интервале от 4,5 до 5,0.

Оценка «хорошо»/«зачтено» выставляется, если среднее арифметическое находится в интервале от 3,5 до 4,4.

Оценка «удовлетворительно»/«зачтено» выставляется, если среднее арифметическое находится в интервале от 2,5 до 3,4.

Оценка «неудовлетворительно»/«не зачтено» выставляется, если среднее арифметическое находится в интервале от 0 до 2,4.

#### **8. Учебно-методическое и материально-техническое обеспечение дисциплины (модуля)**

8.1. Перечень основной и дополнительной литературы, необходимой для освоения дисциплины (модуля)

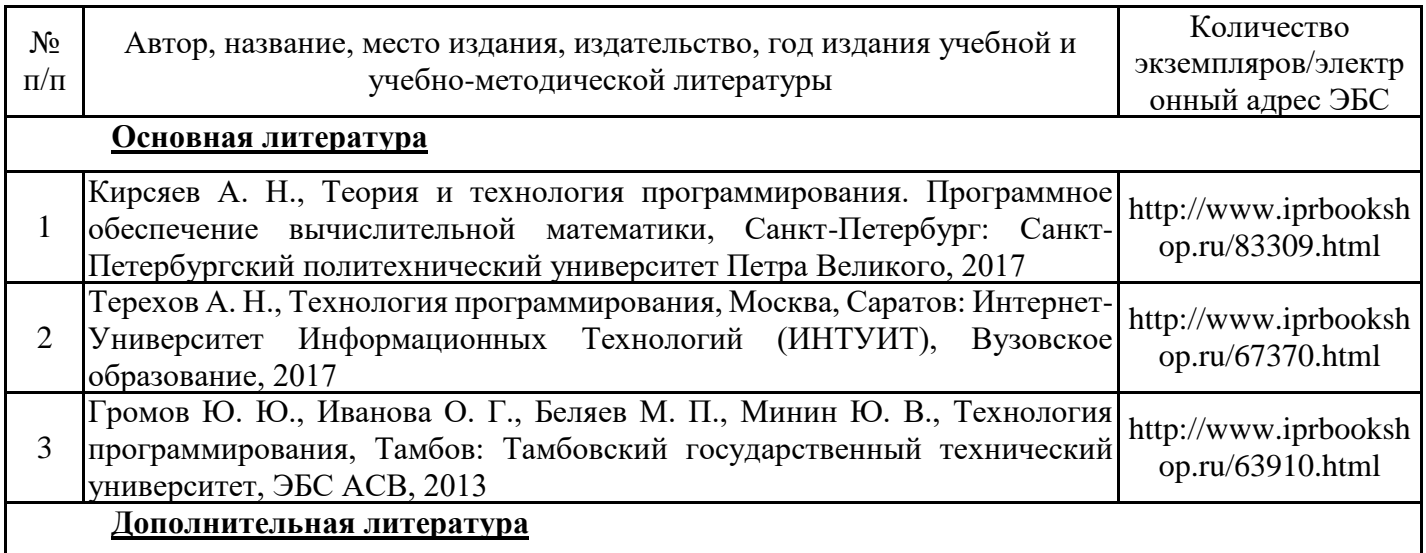

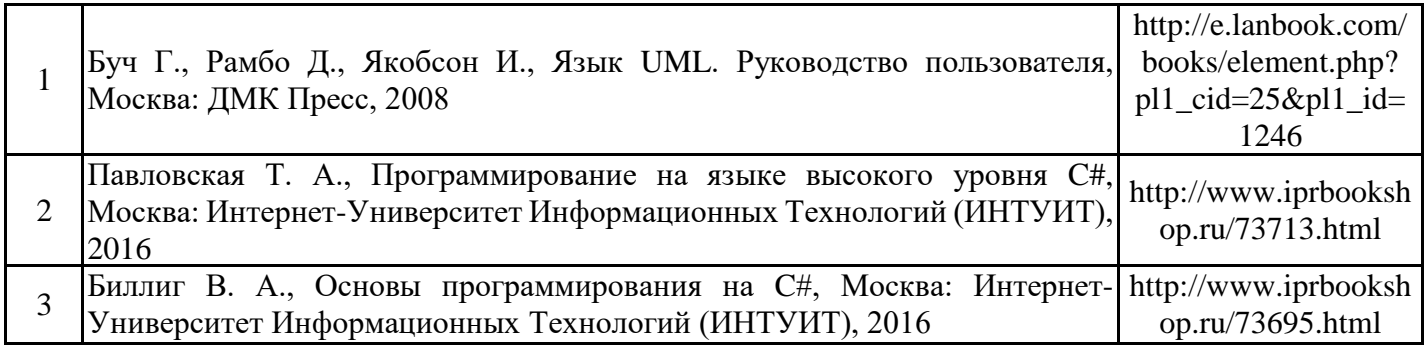

Обучающиеся из числа инвалидов и лиц с ОВЗ обеспечиваются печатными и (или) электронными образовательными ресурсами в формах, адаптированных к ограничениям их здоровья.

8.2. Перечень ресурсов информационно-телекоммуникационной сети «Интернет», необходимых для освоения дисциплины (модуля)

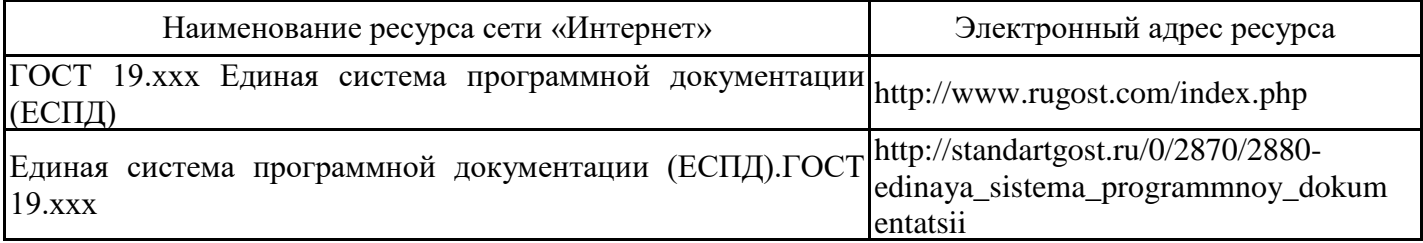

8.3. Перечень современных профессиональных баз данных и информационных справочных систем

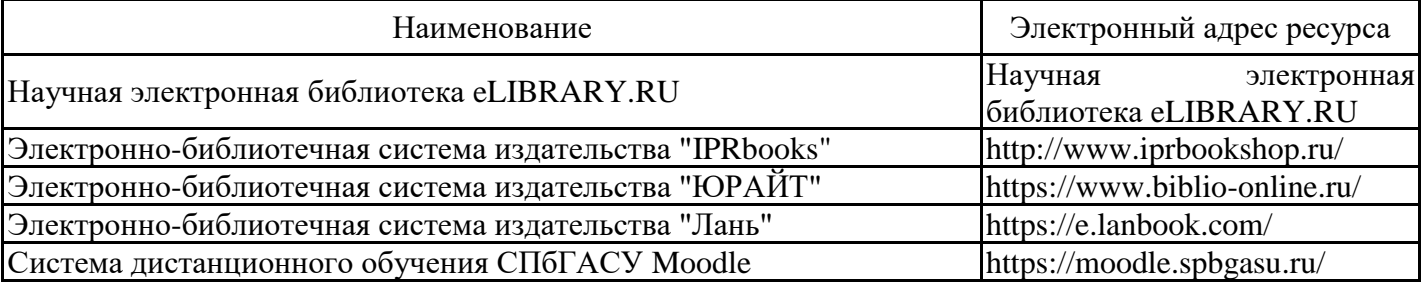

8.4. Перечень информационных технологий, используемых при осуществлении образовательного процесса по дисциплине, включая перечень лицензионного и свободно распространяемого программного обеспечения

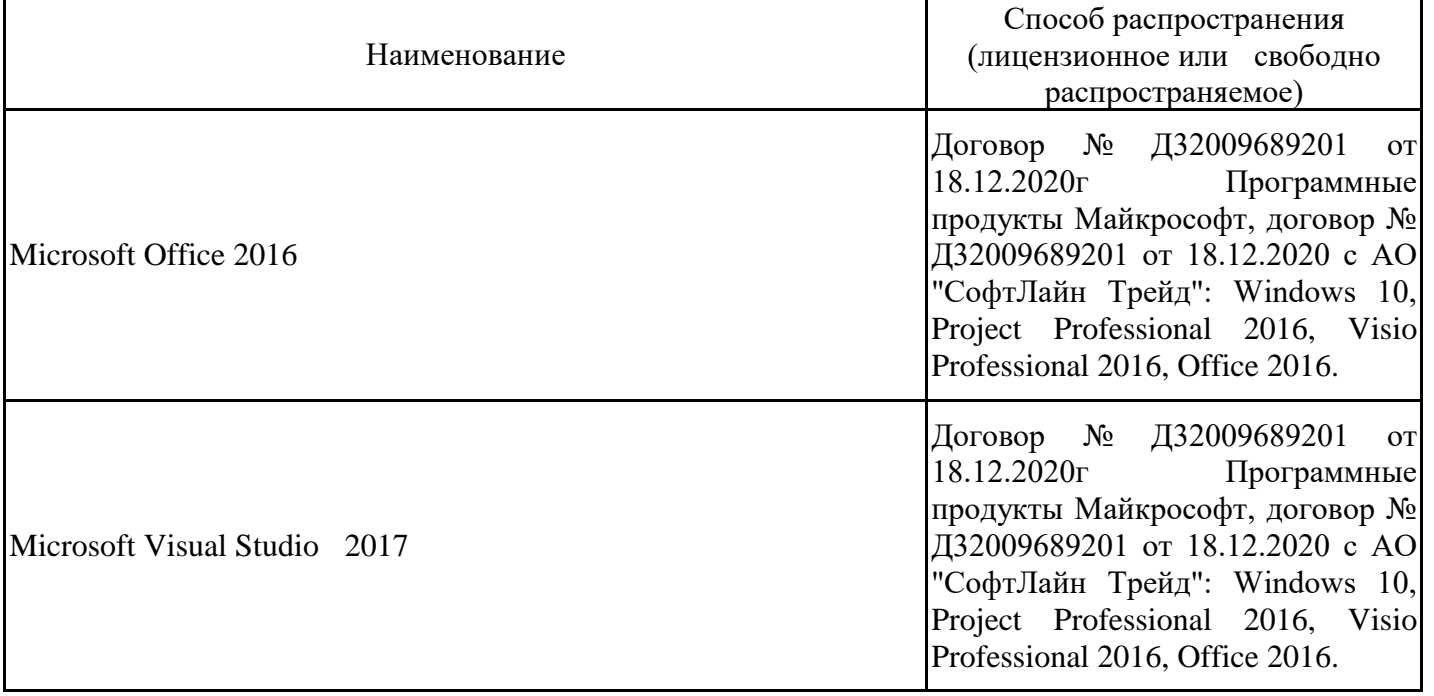

8.5. Материально-техническое обеспечение дисциплины

Сведения об оснащенности учебных аудиторий и помещений для самостоятельной работы

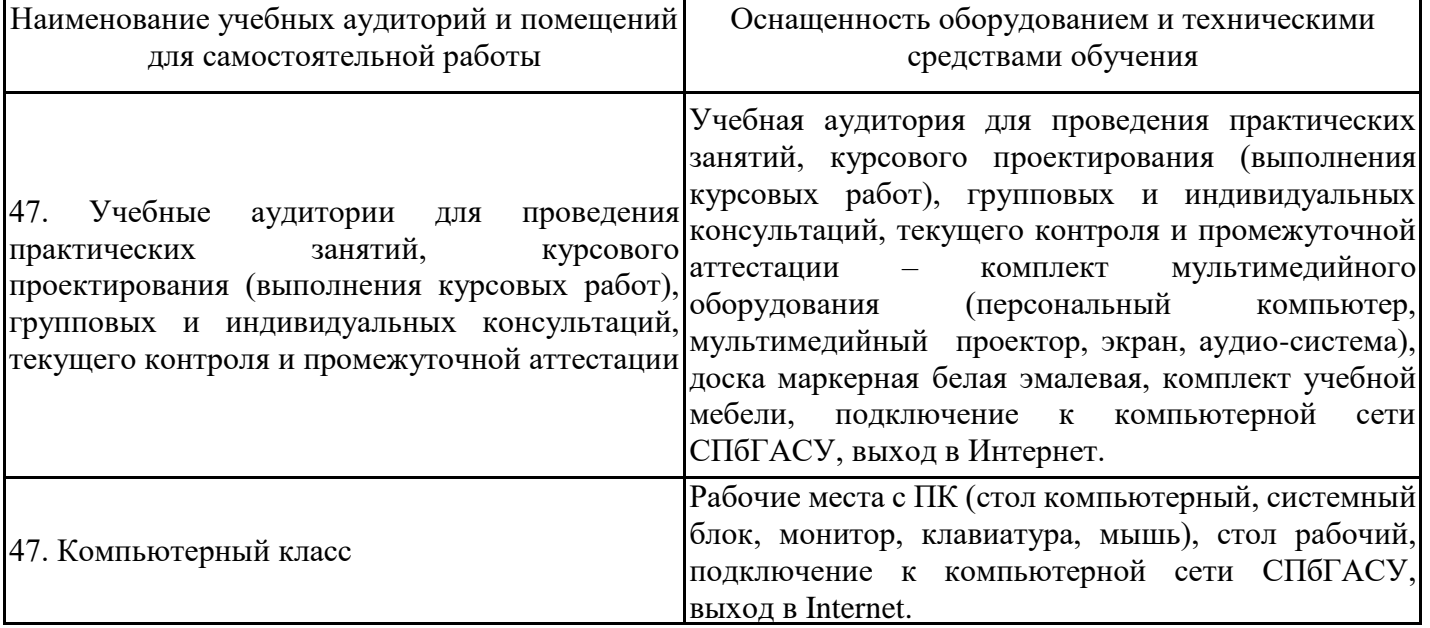

Для инвалидов и лиц с ОВЗ обеспечиваются специальные условия для получения образования в соответствии с требованиями нормативно-правовых документов.